## **راٌّوای استفادُ اس ساهاًِ هذیزیت یادگیزی الکتزًٍیک پیشخَاى**

**بِ تزتیب شوارُ هزاحل سیز را اجزا ًواییذ...**

## **ًکات هْن:**

- **- کاربزاى بایذ با طزح sin( سایي( ٍارد ساهاًِ شَیذ.**
- **- قبل اس شزکت درآسهَى حتوا فیلن آهَسشی را هالحضِ فزهاییذ.**
- در صورتى که در آزمون شرکت نماييد پس از به اتمام رسيدن زمان معين شده آزمون ، براى درخواست **آسهَى هجذد ٍ یا قبَل ًشذى در آسهَى جْت اخذ درس ّشیٌِ هجذد کسز هیگزدد.**
- پس از آزمون دسترسی سرویس برای دفاتر آخر ساعت اداری همان روز (شنبه –چهارشنبه)بجز روزهای **پٌجشٌبِ باس هیگزدد.**

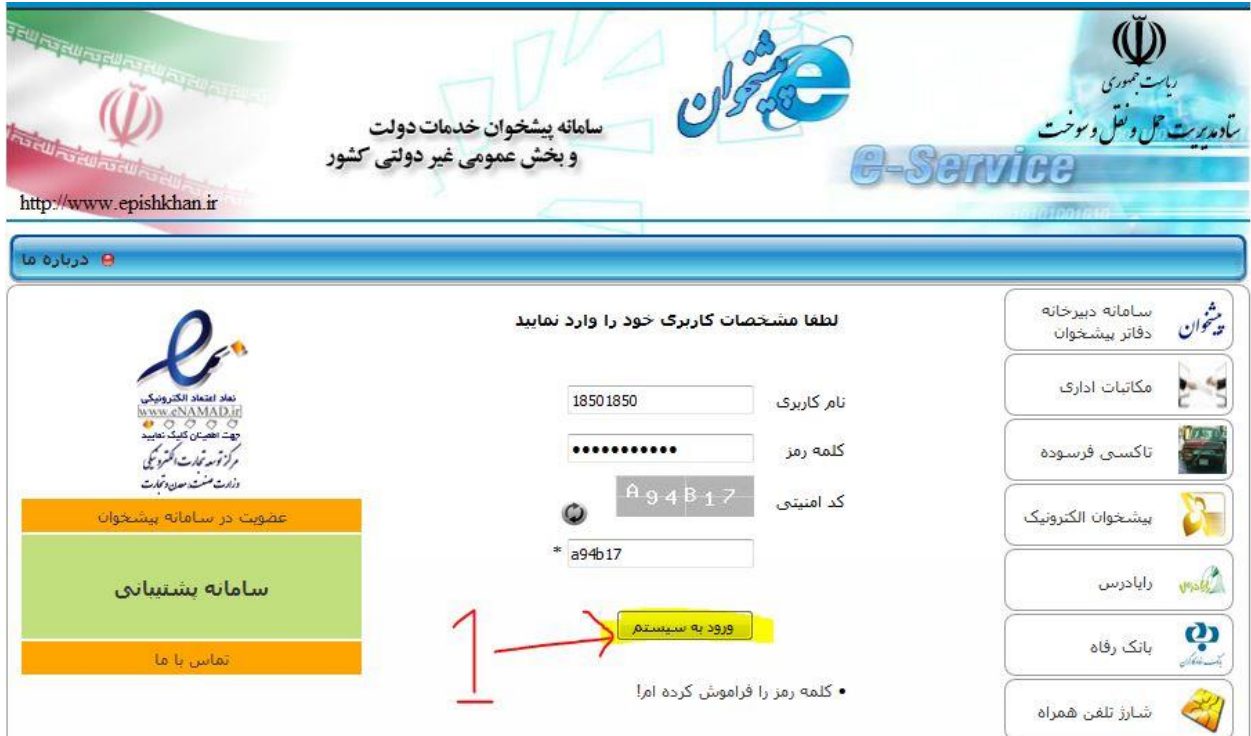

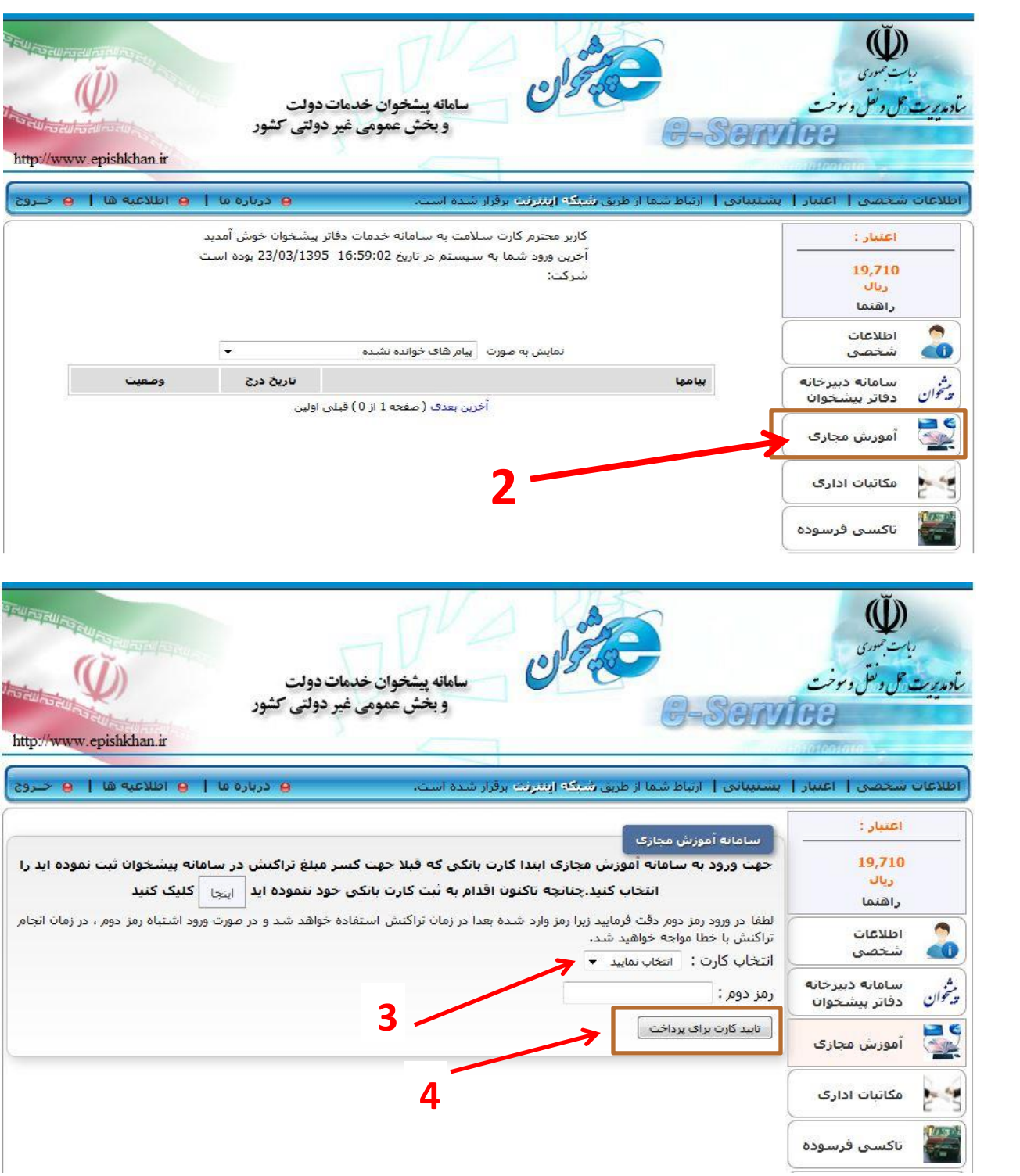

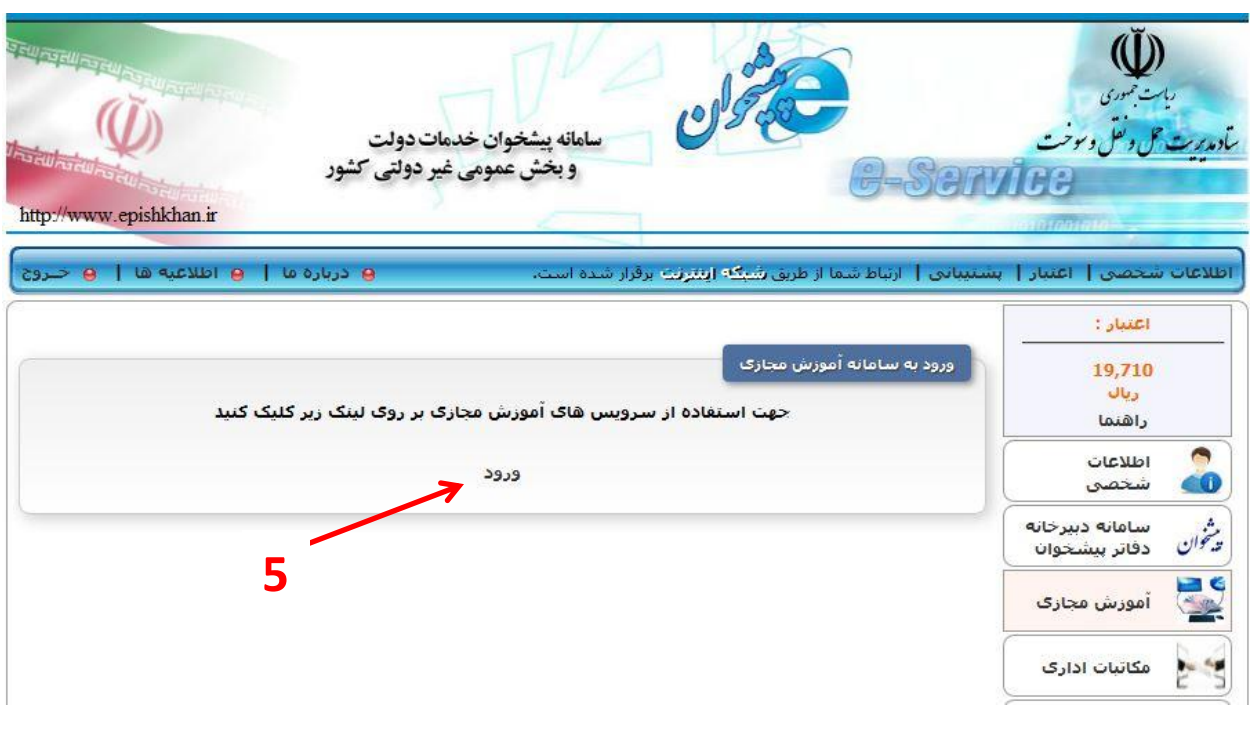

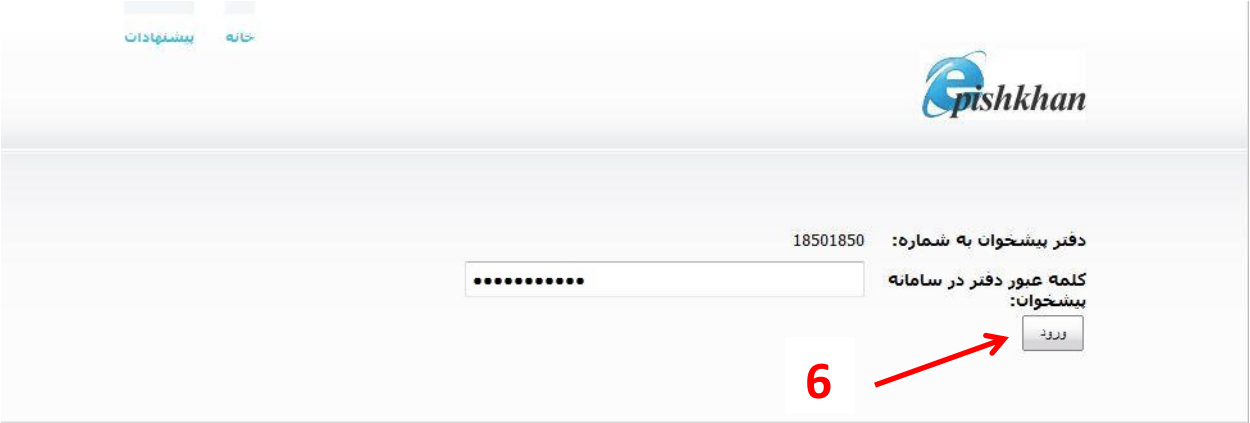

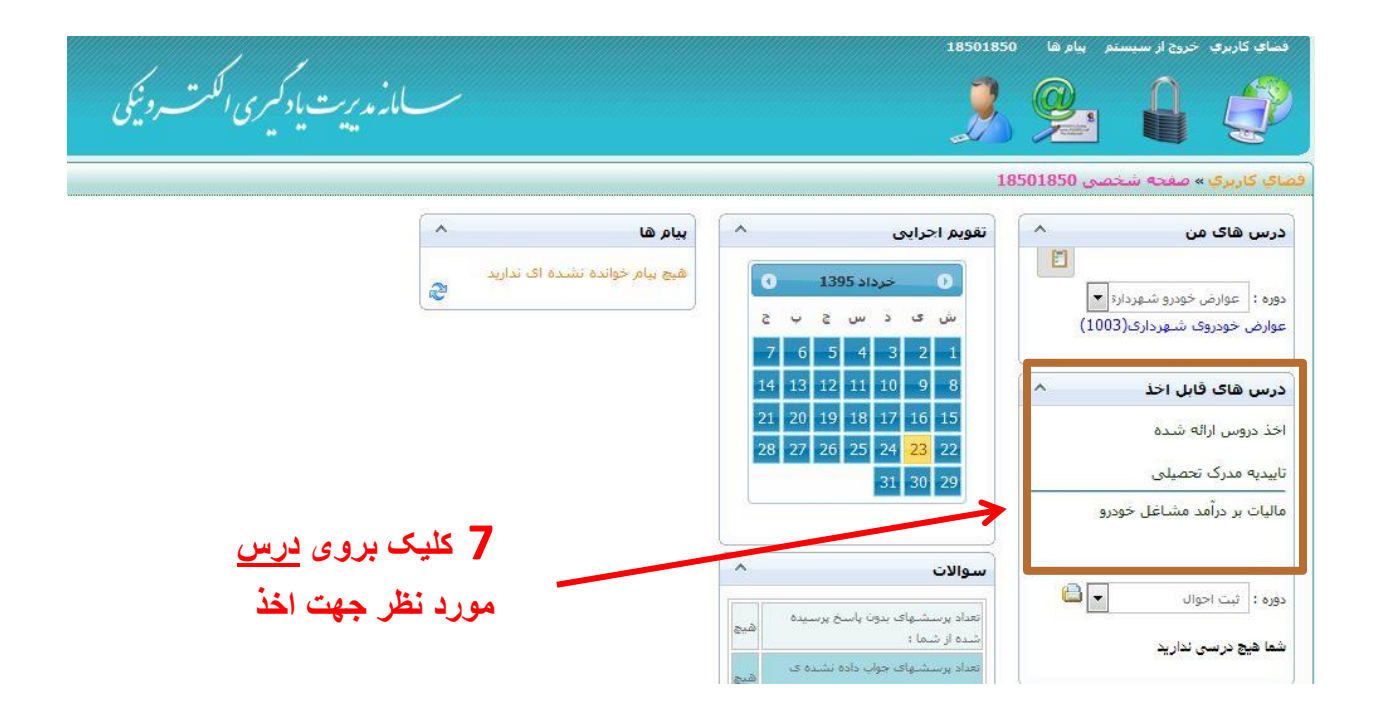

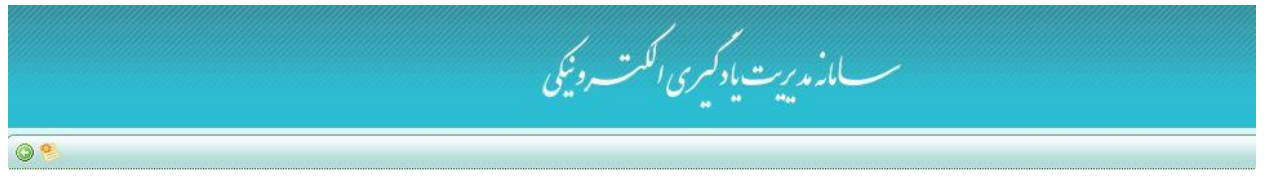

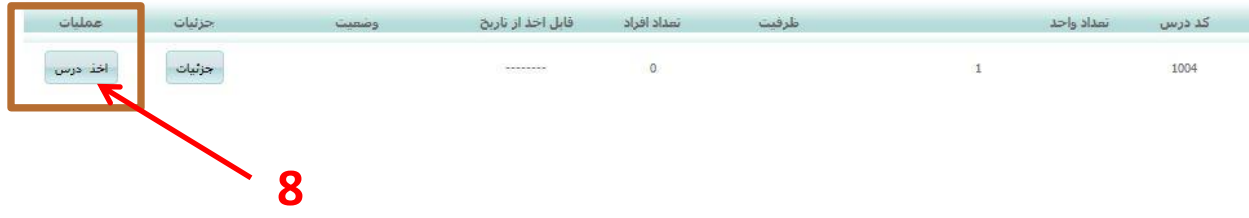

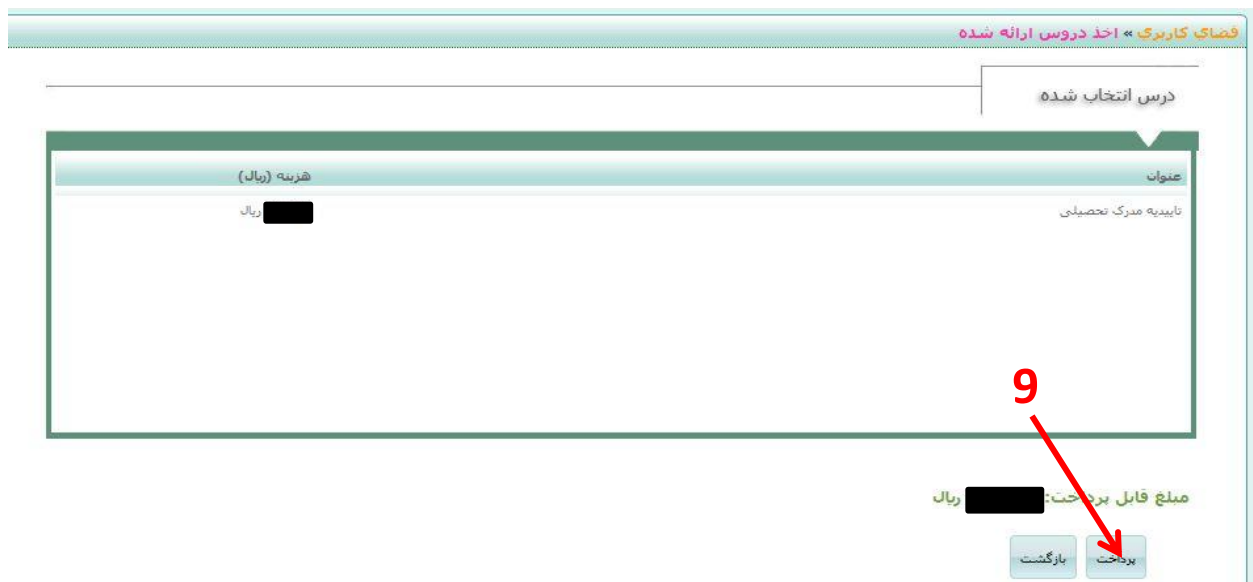

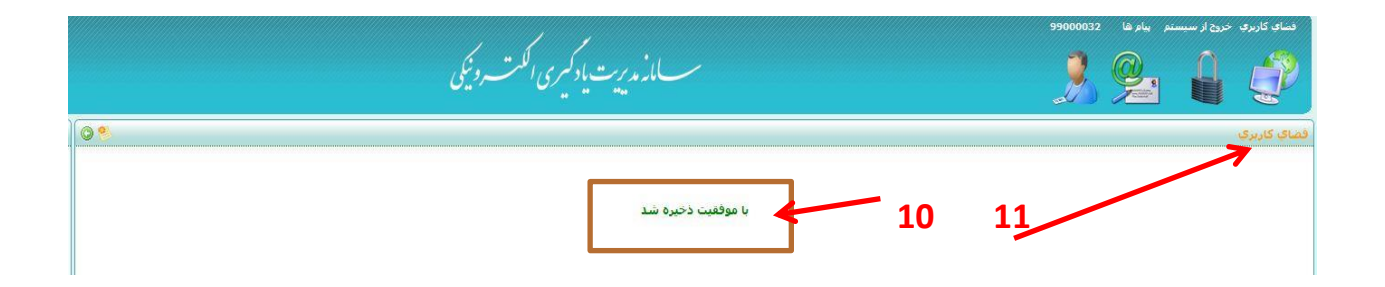

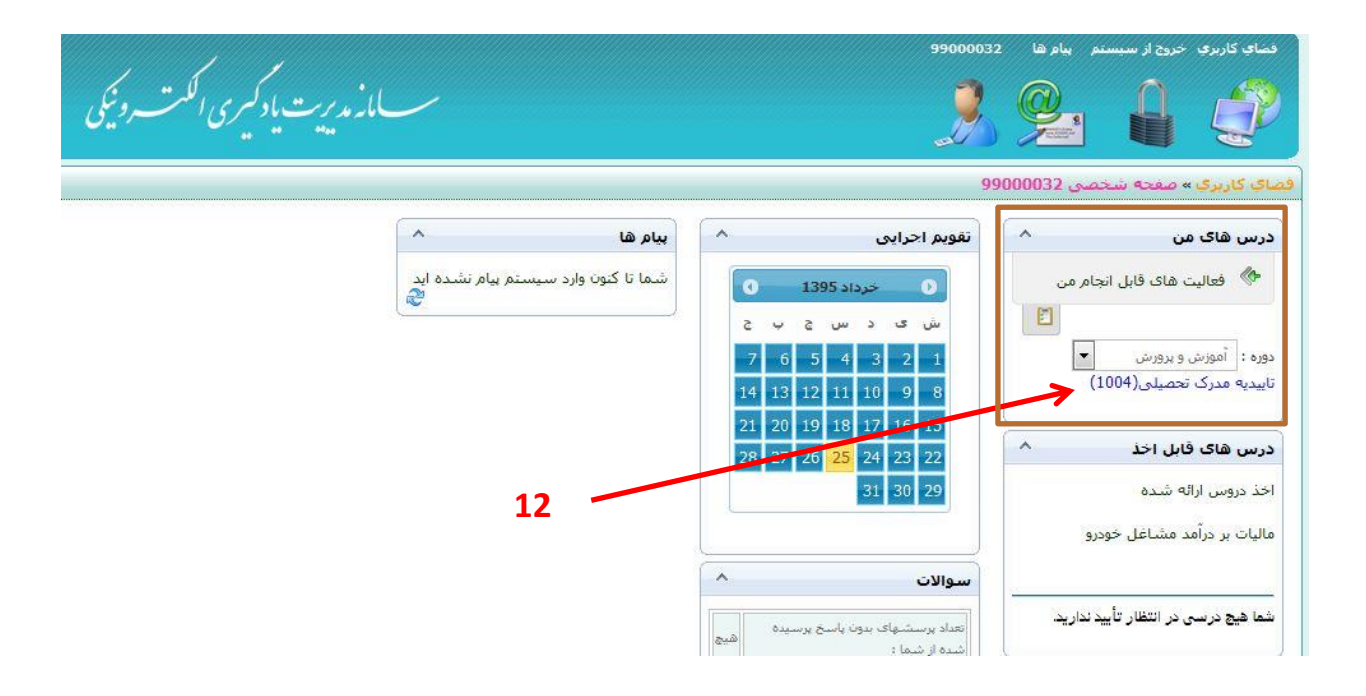

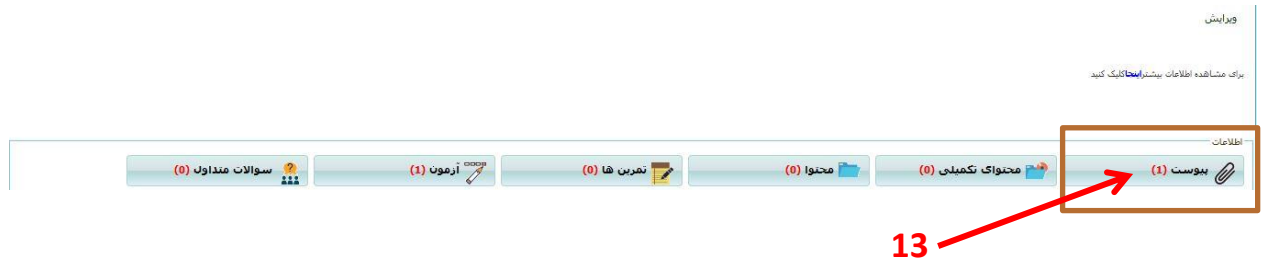

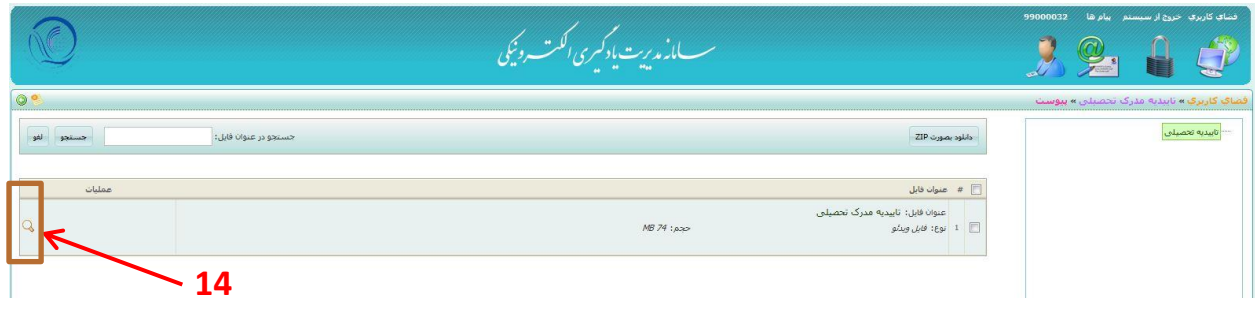

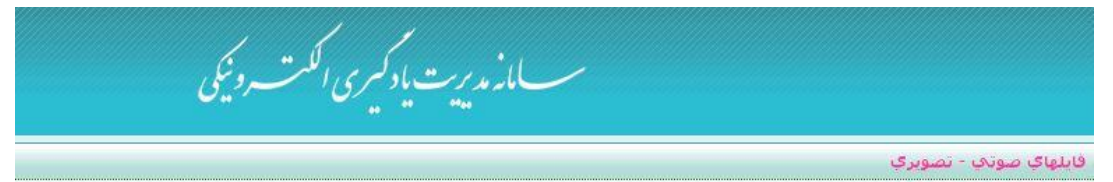

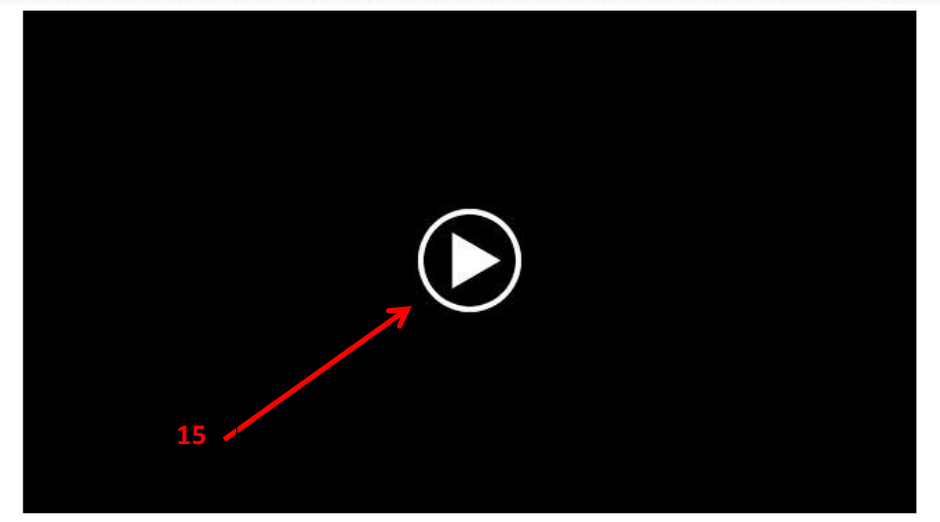

پس از اتمام فیلم آموزشی بر روی فضای کاربری گوشه باال در سمت راست کلیک کرده و بروی آزمون جهت شرکت در آزمون کلیک نمایید مطابق شکل زیر:

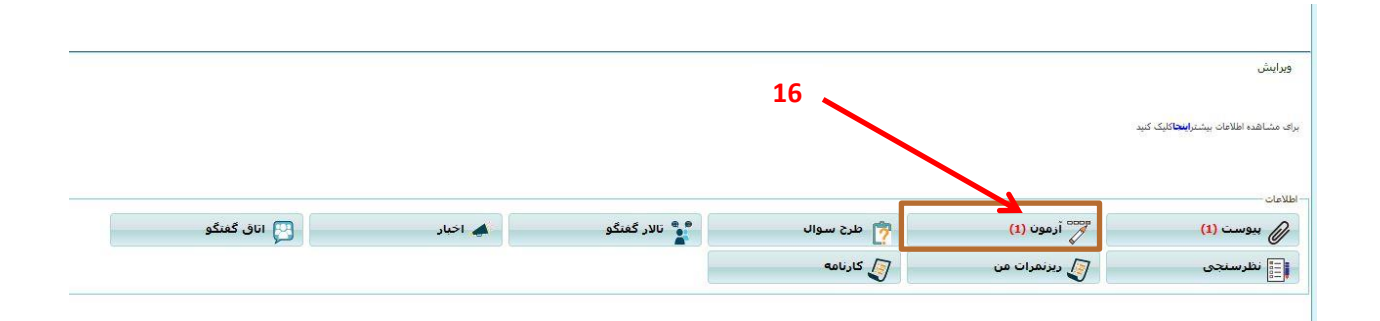

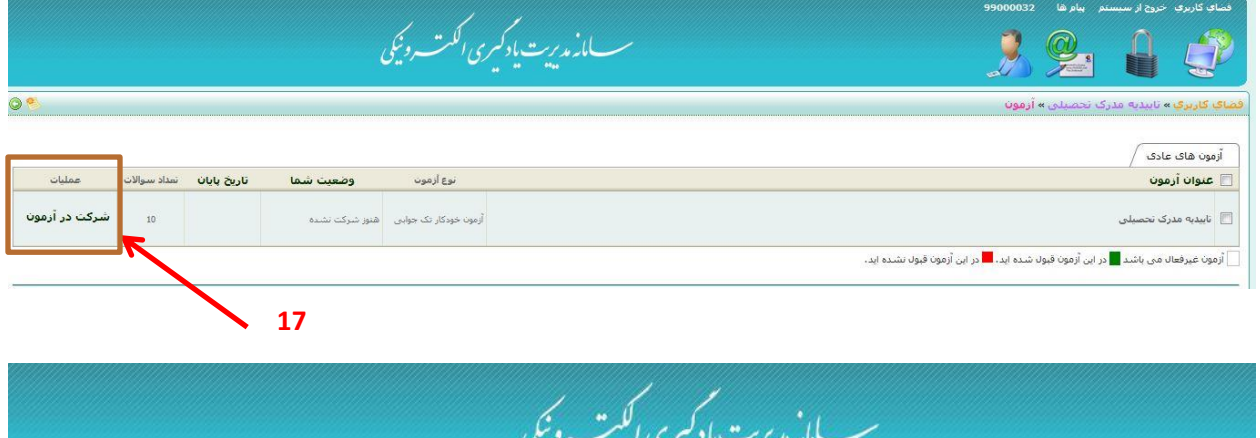

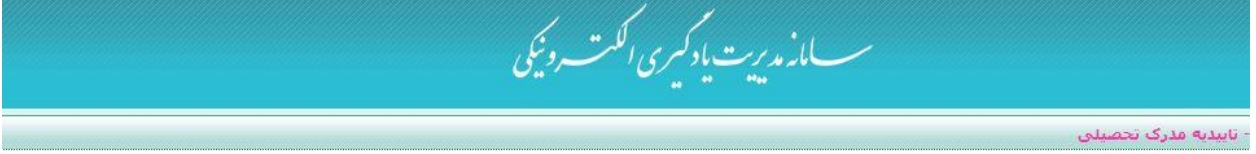

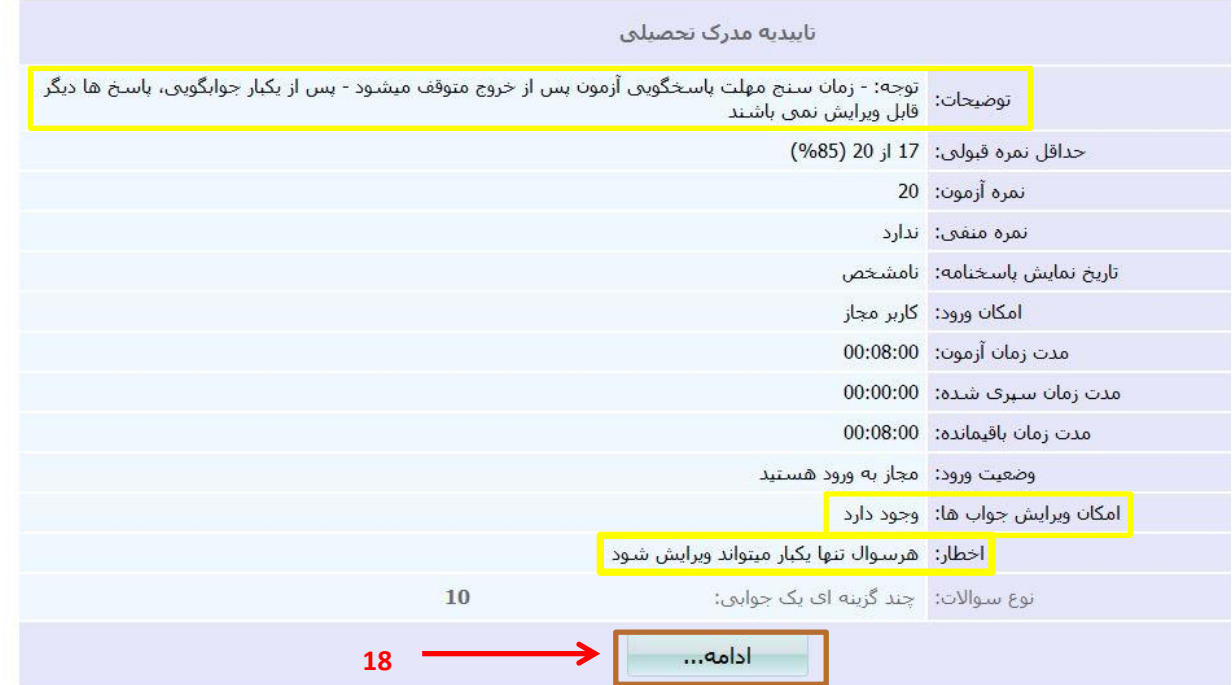